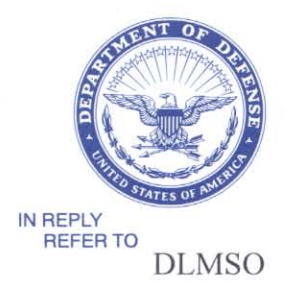

#### **DEFENSE LOGISTICS AGENCY HEADQUARTERS** 8725 JOHN J. KINGMAN ROAD FORT BELVOIR, VIRGINIA 22060-6221

March 20, 2007

## MEMORANDUM FOR CONTRACT ADMINISTRATION PROCESS REVIEW COMMITTEE (PRC) MEMBERS

SUBJECT: Approved Defense Logistics Management System (DLMS) Change (ADC) 231, Inclusion of Data Supporting Wide Area Workflow Transaction Exchange for Item Unique Identification (IUID), Zero Lot Shipments, and Performance Notification for Services (Contract Administration/Supply) (Staffed as PDC 200)

The attached change to DOD 4000.25-M, DLMS, is approved for implementation. The updated DLMS Supplement will be posted to the Defense Logistics Management Standards Office (DLMSO) Web site http://www.dla.mil/j-6/dlmso/elibrary/TransFormats/formats.asp within 10 days from the above date for implementation planning. DLMSO will submit concurrently any necessary revisions to the governing Federal Implementation Convention to the DOD Electronic Data Interchange Standards Management Committee, and the Federal Electronic Data Interchange Standards Management Coordinating Committee, and applicable working groups.

Addressees may direct questions to the DLMSO points of contact Ms. Ellen Hilert, Acting Chair, Contract Administration PRC, 703-767-0676, DSN 427-0676, or e-mail:ellen.hilert@dla.mil. Others must contact their Component designated representative.

DONALD C. PIPP Director Defense Logistics Management **Standards Office** 

Attachment

CC: ADUSD(L)SCI **Supply PRC** 

#### **ADC 231**

## **Inclusion of Data Supporting Wide Area Workflow Transaction Exchange for Item Unique Identification (IUID), Zero Lot Shipments, and Performance Notification for Services**

## **1. ORIGINATOR:**

#### **Sponsors:**

(1) Wide Area Workflow-Receipt and Acceptance (WAWF-RA) Program Office

 **(2)** Contract Administration Process Review Committee: Ellen Hilert, DLMSO/J-6251, 703-767-0676 (DSN 427), e-mail: Ellen.Hilert@dla.mil

#### **2. REFERENCES:**

 **a**. Federal Implementation Conventions (IC) are available at http://fedebiz.disa.mil/cgi/ advsearch.cgi

 **b.** UID policy and associated documentation is available at: http://www.acq.osd.mil/dpap/UID/

## **3. FUNCTIONAL AREA:**

**a. Primary:** Contract Administration and Wide Area Workflow – Receipt and Acceptance (WAWF-RA)

**b. Secondary:** Supply/Unique Item Tracking (UIT)

#### **4. REQUESTED CHANGE:**

**Title:** Inclusion of Data Supporting Wide Area Workflow Transaction Exchange for Item Unique Identification (IUID), Zero Lot Shipments, and Performance Notification for Services

**b. Description of Change:** This change updates Federal IC 4010 857, Shipment and Billing Notice, for use in vendor communication with Wide Area Workflow-Receipt and Acceptance (WAWF-RA). It also updates the Federal IC 856 Shipment Notice Manifest, used by vendors, and the corresponding DLMS Supplement 856 Advance Shipment Notice, used internal to DOD. Changes to the 857 have no impact on internal DOD transactions. When the vendor provides an 857 combination document (Combo) with shipment and billing information, WAWF will continue its current practice of perpetuating the information to outgoing 856 and 810 transactions. This change documents revisions programmed for implementation originally planned for June 2006 in WAWF version 3.0.10. A separate DLMS change will address additional WAWF updates to make the DLMS Supplement consistent with WAWF implementation. The specific areas revised documented in this change are as follows:

 **(1)** WAWF has removed the restriction on performance notices/receiving reports relating

to services intended to be paid by the Mechanization of Contract Administration Service (MOCAS). The elimination of this restriction allows Combos, Commercial Invoice documents, and Receiving Reports to be created for either "Services" or "Supplies" when using the MOCAS payment system, Defense Contract Management Agency (DCMA).

 (2) WAWF has improved support for "Zero Lot" shipments. This is applicable only to shipments under MOCAS/DCMA. The term Zero Lot identifies shipments where the purchase unit of measure is a Lot and the quantity shipped is less than a complete Lot or where the specified number of items contained in the Lot is not identified under the contract terms. This change will allow the vendor to identify the actual quantity shipped, while still indicating that the purchase unit was a Lot. Zero Lot may apply to both Services or Supplies type contracts.

**c.** WAWF has enhanced the information provided by the vendor under IUID policy. The new information will permit identification of the manufacturer of the item when that party is other than the vendor or the Enterprise Identifier (i.e., the party responsible for serialization). Additional IUID capability to identify current part identification in the 856 will be addressed in a separate DLMS Change.

**d.** WAWF has enhanced flexibility for providing dates associated with the ASN. When the ASN does not identify the actual shipment date, the vendor will now be able to identify either the estimated shipment date or the estimated delivery date.

**5. PROCEDURES:** Update 857 and 856 as indicated in the Enclosure. The associated DLMS manual update will be provided under separate cover.

**6. REASON FOR CHANGE:** Supports WAWF data requirements. Publication of this change closes out revisions identified in PDC 231 so that additional updates necessary for consistency with WAWF may be staffed separately based upon this foundation.

 **a.** This change represents significant re-engineering of DOD processes associated contract administration and an enhancement of procedures prescribed under Military Standard Contract Administration Procedures (MILSCAP). Under MILSCAP, Shipment Performance Notices (SPN) – Services Line Item (Document Identifier PJR) provides for electronic communication within DOD of vender completion of services under contract. The SPN flows from the Contact Administration Office to the ICP or program manager or other location as specifically identified by the Component. Under WAWF, the origination of the SPN is with the vendor who may submit his notification using any of the WAWF information flows. Upon leaving WAWF the information will be carried electronically using the DLMS 856. DCMA capability to provide the PJR for Components is being phased out under DLMS migration. DAASC conversion is available to support MILSCAP formats.

**b.** There is a requirement for WAWF to allow the shipment/acceptance of a zero (0) quantity for MOCAS shipments in the case where there is a Lot (LO) Purchase Unit of Measure used. This requires an update to the EDI formats for 856 and 857. When using direct on-line entry, the vendor may enter a zero (0) in the quantity shipped field then select a unit of measure of "lot" (LO), a button/field with an associated quantity will be displayed for selection. This change allows comparable data when information is provided via EDI transaction. This requirement is only for Receiving Reports and Combos in MOCAS. The zero lot invoice process only applies to MOCAS pay DODAACs.

 **c.** This change allows for identification of the manufacturer associated with IUID. Previously only the prime contractor and the party responsible for serialization were identified in the transaction exchange from the vendor. The manufacturer may be a different party. The manufacturer will be perpetuated by WAWF to the UID Registry when the item is accepted by the Government.

 **d.** This change also documents the addition of the Authorization Accounting Activity (AAA) codes to enable appropriate Navy accounting system routing. WAWF will use the AAA for routing the associated acceptance transactions to the Navy accounting systems.

 **e.** This change also documents the addition of the Inspection Date for use with source inspection or where inspection occurs at a location other than the ship-to and is reported back to WAWF via acceptance advice (861).

## **7. ADVANTAGES AND DISADVANTAGES:**

 **a. Advantages:** Supports re-engineering initiatives, modernization, and DOD policy.

 **b. Disadvantages:** None specifically identified.

**8. IMPACT: Publication(s):** Revisions to the 4010 857 and 856 Federal ICs will be submitted to the EDISMC for coordination/approval. DLMS manual changes will be provided separately.

Enclosure

## **Enclosure**

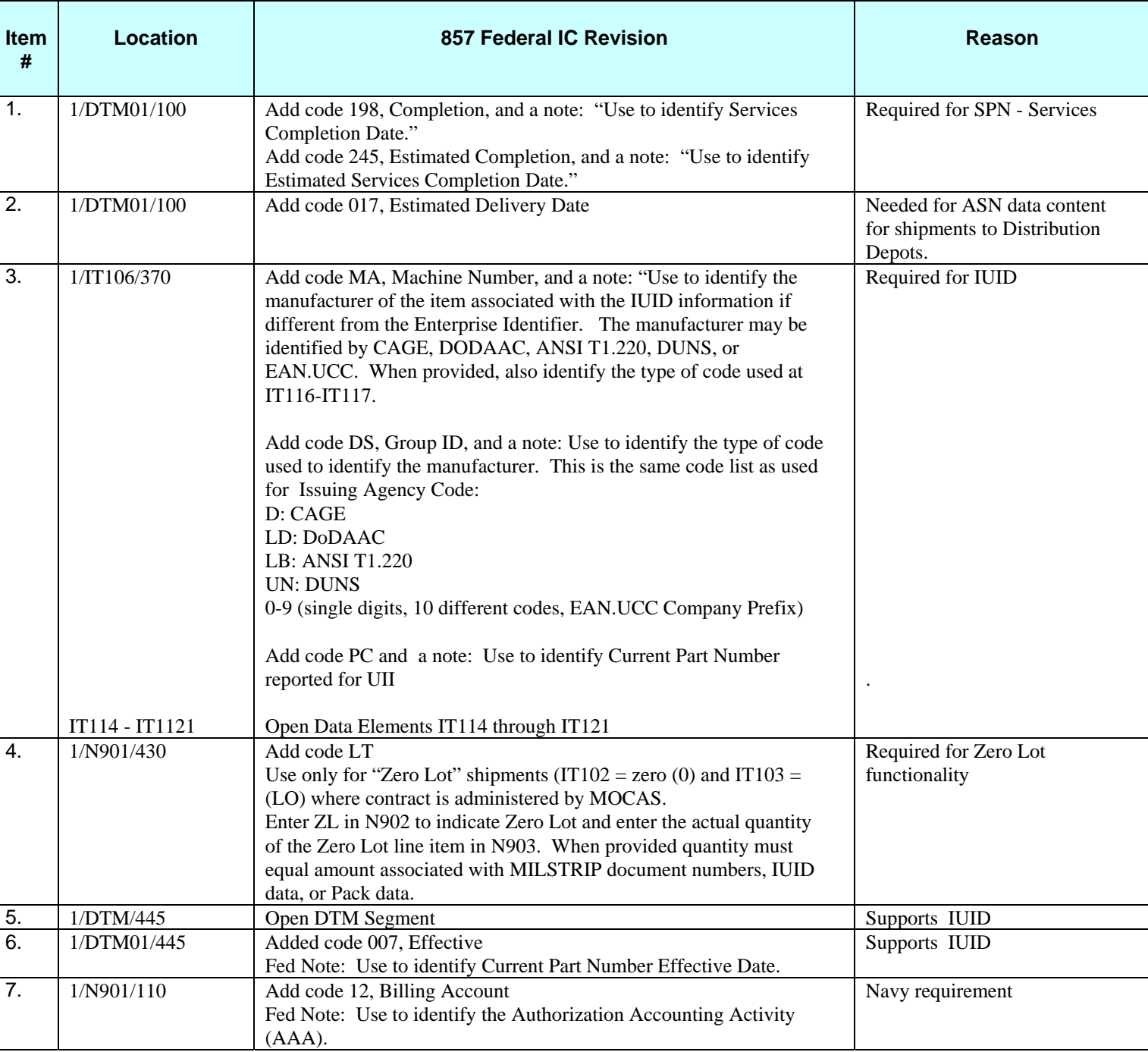

# **Revise 857, Shipment and Billing Notice, Federal IC as follows:**

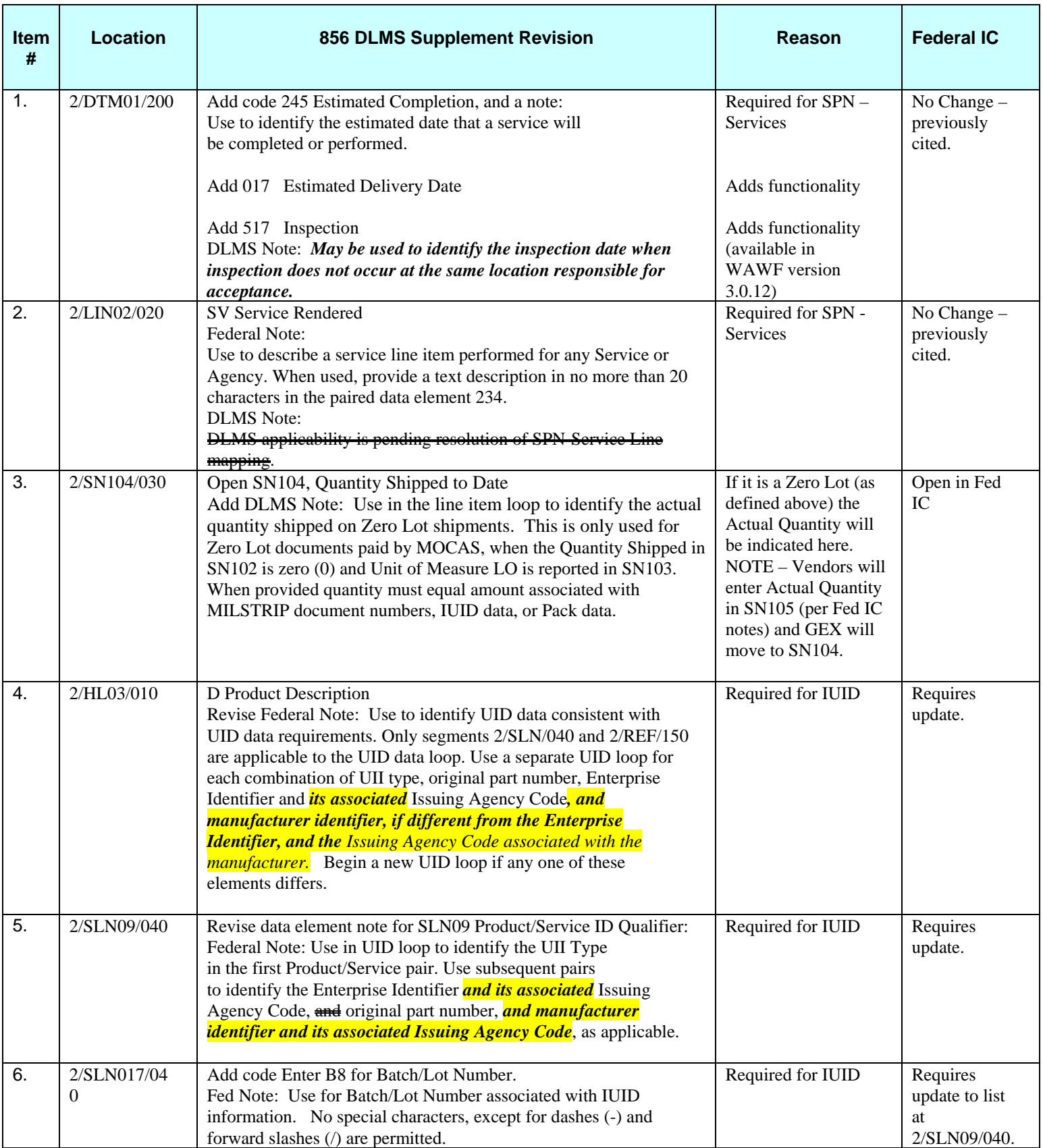

# **Revise 856 DLMS Supplement (ASN) and Federal IC as follows:**

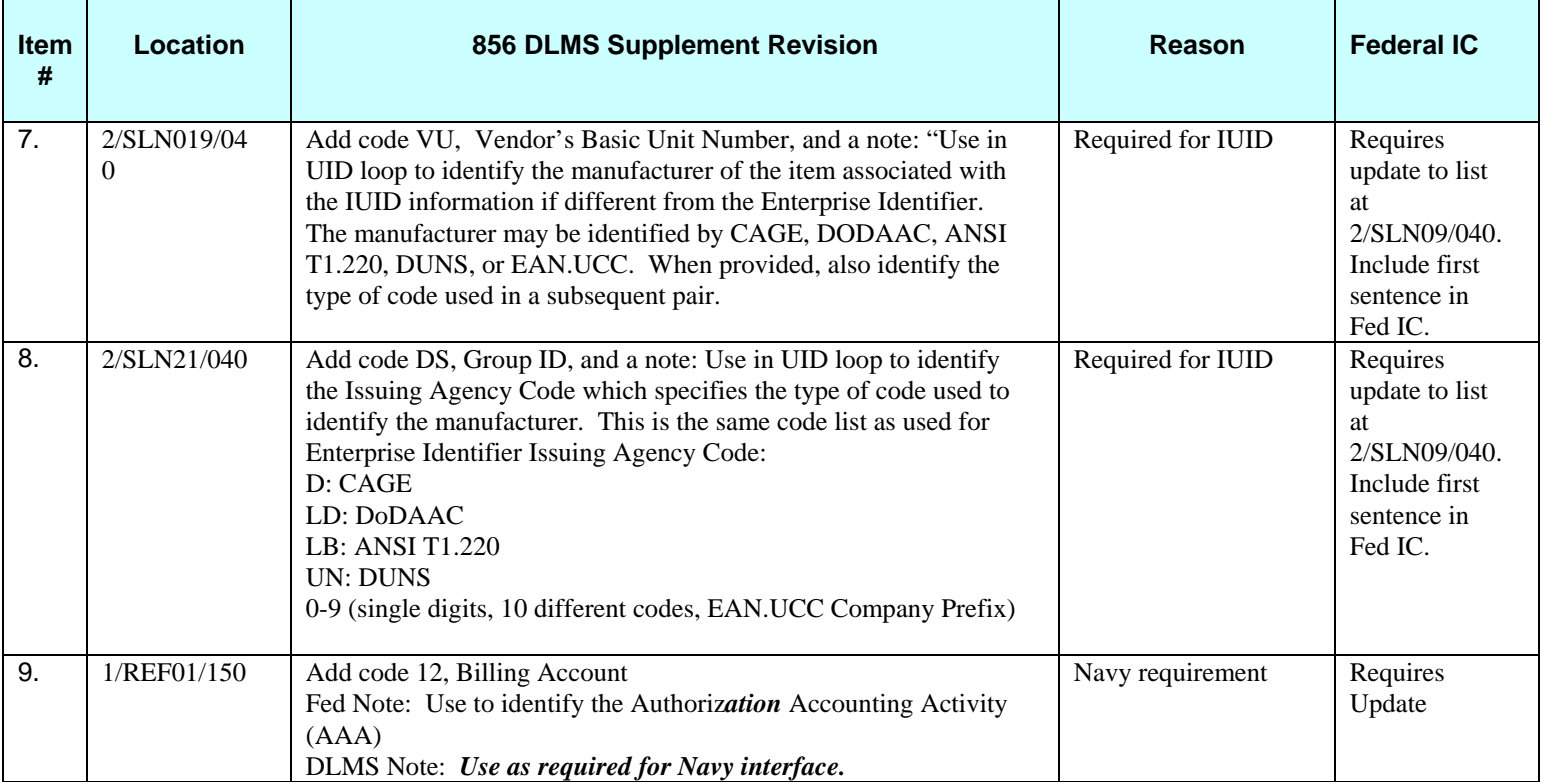